## **Déclaration initiale d'une ICPE relevant du régime de la déclaration : Quels éléments devez-vous préparer, avant de saisir votre télédéclaration sur [www.service-public.fr](https://psl.service-public.fr/pro_mademarche/DICPE/demarche?execution=e2s1) ?**

1- Prenez connaissance du [formulaire Cerfa et de sa notice explicative.](https://www.service-public.fr/professionnels-entreprises/vosdroits/R42639)

- Les informations à renseigner lors de la télédéclaration sont identiques à celles figurant dans le formulaire CERFA et sa notice.
- Elles seront à renseigner dans l'ordre suivant :

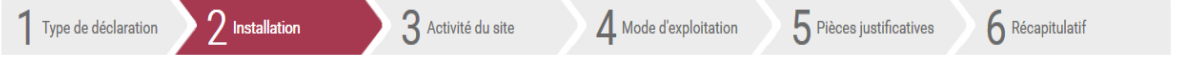

2- Consultez la **[nomenclature des installations classées](http://www.ineris.fr/aida/liste_documents/1/18023/1)** et repérez les rubriques concernant votre projet d'activité (Rubriques avec régime D ou DC : Déclaration avec Contrôle périodique) ainsi que les seuils associés.

3- Prenez connaissance de l'ensemble des **[prescriptions générales applicables](http://www.ineris.fr/aida/liste_documents/1/18023/1)** à votre projet.

- $\triangleright$  Ces informations sont accessibles sur le site internet de la préfecture où se situe votre projet.
- Les arrêtés ministériels de prescriptions générales sont également disponibles sur le site [www.ineris.fr/aida.](http://www.ineris.fr/aida/liste_documents/1/18023/1)

**4- Préparez les fichiers qui devront être téléchargés lors de la télédéclaration (à l'étape n° 5), dont au minimum les 2 PLANS [\(cf. R12-47 du code de l'environnement\)](https://www.legifrance.gouv.fr/affichCodeArticle.do?cidTexte=LEGITEXT000006074220&idArticle=LEGIARTI000006838724&dateTexte=&categorieLien=cid) :**

*A noter : le poids de chaque fichier ne devra pas dépasser 2048 Ko et les extensions de fichier autorisées sont : .jpeg, .png, .gif, .pdf*

 **4-1 Plan de situation du cadastre dans un rayon de 100 m autour de l'installation** *A noter : L'emprise de votre projet doit être porté sur ce plan*

 **4-2 Plan d'ensemble** à jour à l'échelle de 1/200 au minimum, accompagné de légendes et descriptions permettant de se rendre compte des dispositions matérielles de l'installation et indiquant l'affectation, jusqu'à 35 mètres au moins de celle-ci, des constructions et terrains avoisinants ainsi que les points d'eau, canaux, cours d'eau et réseaux enterrés (un plan jusqu'au 1/1000 est admis sous réserve que les éléments précités restent lisibles).

*A noter : L'emprise de votre projet doit être porté sur ce plan*

 4-3 Si vous exploitez déjà au moins une installation classée relevant du régime de l'autorisation sur le site,

vous devrez télécharger le document suivant (à l'étape n° 5) :

**"Lien et interaction d'une nouvelle installation avec les installations existantes"**

*Sur ce site, si vous exploitez déjà au moins une installation classée relevant du régime de l'autorisation régulièrement autorisée, votre projet est considéré réglementairement comme une modification de l'autorisation existante (R512-33-II). Il sera soumis à l'avis de l'inspection des installations classées qui examinera notamment l'interférence (« connexité ») de votre projet avec les installations existantes bénéficiant de l'autorisation (R512-32).*

Vous devez indiquer dans ce document quels sont les liens et possibilités d'interactions de votre projet avec les installations existantes ainsi que les incidences associées, préciser et justifier les éventuelles dispositions permettant de supprimer ou limiter ces incidences…

 4-4 Si vous souhaitez obtenir la modification de certaines prescriptions applicables à l'installation,

vous devrez télécharger le document suivant (à l'étape n° 5) :

**"Modification des prescriptions applicables"**

*Si vous souhaitez obtenir la modification de certaines prescriptions applicables à l'installation, vous devez solliciter le préfet qui statue par arrêté [\(R512-52\)](https://www.legifrance.gouv.fr/affichCodeArticle.do?cidTexte=LEGITEXT000006074220&idArticle=LEGIARTI000006838729&dateTexte=&categorieLien=cid) en joignant à la déclaration votre demande de modification des prescriptions.*

Vous devez notamment préciser les références des prescriptions pour lesquelles vous demandez des adaptations, les motifs associés, les alternatives proposées, le niveau d'équivalence de ces mesures et les justificatifs associés.

*ATTENTION : Vous ne pouvez pas exploiter votre projet selon les dispositions modificatives que vous sollicitez, tant que vous n'avez pas obtenu l'autorisation préfectorale.*

*L'absence de réponse de l'autorité préfectorale dans un délai maximum de 3 mois (à partir de la réception du dossier et des éventuels compléments demandés) vaut refus (cf. décret n°2014-1273 du 30 octobre 2014).*

4-5 Si votre projet est soumis à évaluation des incidences Natura 2000,

vous devrez télécharger le document suivant (à l'étape n° 5) :

**"Etat d'incidence Natura 2000"**

Si votre installation figure sur les listes nationale et locales (définies par arrêté préfectoral) mentionnées au III de l'article L414-4 du code de l'environnement, vous devez joindre une évaluation des incidences Natura 2000 afin de vérifier si le projet porte atteinte à la conservation des habitats et espèces des sites Natura 2000.

*A noter : Vous ne pouvez pas réaliser votre projet tant que vous n'avez pas obtenu l'autorisation au titre de Natura 2000.*

*Le dossier d'évaluation des incidences Natura 2000 fait l'objet d'un examen par les services préfectoraux compétents.*

*L'absence de réponse de l'autorité administrative dans un délai de 2 mois à partir de la réception du dossier (et des éventuels compléments demandés) vaut accord sur le projet au titre de Natura 2000.*

*ATTENTION : Les listes locales visant une installation classée sont susceptibles de viser également les activités qui y sont liées, dont un éventuel plan d'épandage avec les zones d'épandages associées; elles précisent s'il s'agit uniquement des ICPE dont l'emprise est située à l'intérieur d'un site Natura 2000 ou si sont visées également : les ICPE situées à proximité d'un site Natura 2000, ou les ICPE situées hors zone Natura 2000 mais pour lesquelles une ou plusieurs parcelles d'épandage sont situées en zone Natura 2000…*

*La liste nationale est définie à l'article [R414-19-1](https://www.legifrance.gouv.fr/affichCodeArticle.do?idArticle=LEGIARTI000022329128&cidTexte=LEGITEXT000006074220) ; elle vise notamment des installations classées relevant du régime de la déclaration, dès lors qu'elles sont localisées en site Natura 2000 : exploitation de certaines carrières, de stations de transit de produits minéraux, de déchèteries.*

*Les listes locales (arrêtés préfectoraux) définies à l'article [R414-20](https://www.legifrance.gouv.fr/affichCodeArticle.do?cidTexte=LEGITEXT000006074220&idArticle=LEGIARTI000006837863&dateTexte=&categorieLien=cid) sont disponibles :* 

- *sur le site internet des préfectures*
- *sur le site [www.developpement-durable.gouv.fr](http://www.developpement-durable.gouv.fr/-Evaluation-des-incidences-sur-les-.html) en sélectionnant la rubrique relative à Natura 2000 (A défaut, elles sont publiées au recueil des actes administratifs du ou des départements concernés).*

*Les modalités relatives aux études d'incidences sont définies aux articles R414-19-I et suivants du code de l'environnement et dans la circulaire du 15 avril 2010 relative à l'évaluation des incidences Natura 2000.*

*Le dossier d'évaluation des incidences est défini à l'article R414-23 ; il doit, à minima, être composé d'une présentation simplifiée du projet, d'une carte situant celui-ci par rapport aux périmètres des sites Natura 2000 les plus proches et d'un exposé des incidences que le projet est ou non susceptible de causer aux sites Natura 2000. Cette évaluation d'incidence est proportionnée à l'importance du projet et aux enjeux de conservation des habitats et des espèces en présence.*